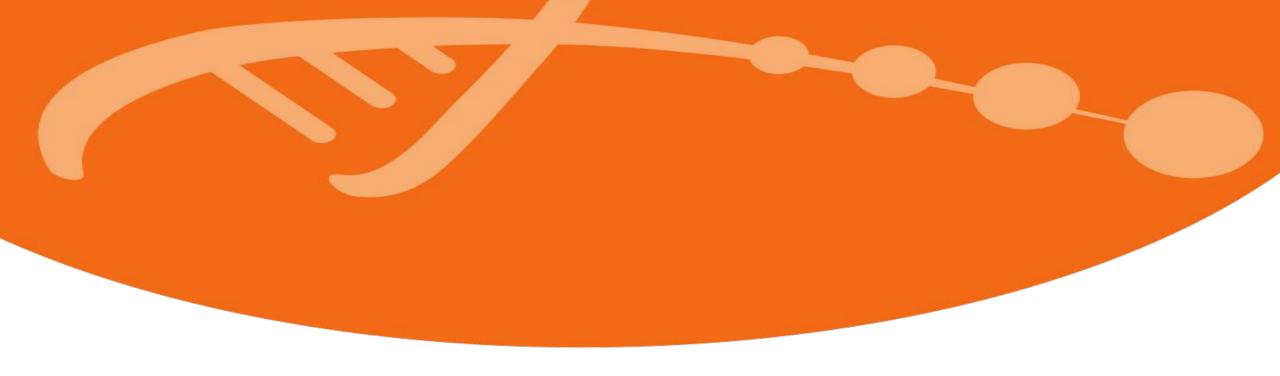

# On-demand Galaxy-based secure environments with Laniakea

<u>Donvito Giacinto (INFN)</u> Marco Antonio Tangaro (IBIOM-CNR)

> Datathon on Sensitive Data 30th May - 1st June, 2023

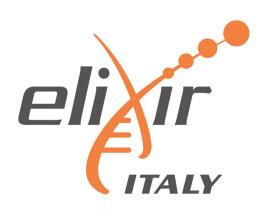

## **Outline**

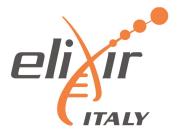

- Introduction: tools, data, compute and ... GDPR
- Galaxy
- Laniakea
- Dashboard
- Encryption
- VPN
- Demo

#### Data

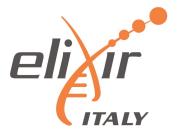

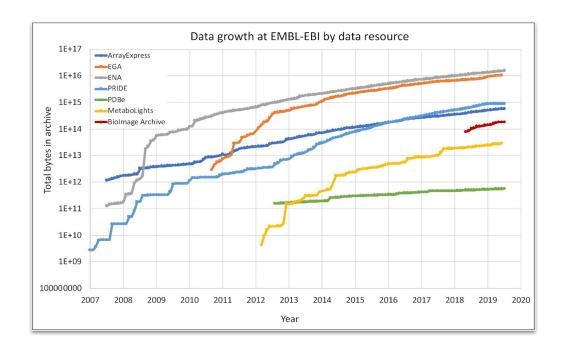

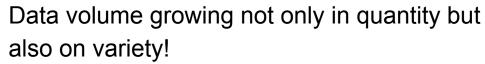

Data growth at EMBL-EBI Source: Charles E. Cook et al. Nucl. Acids Res. 2020; Volume 48, Issue D1, Pages D17-D23

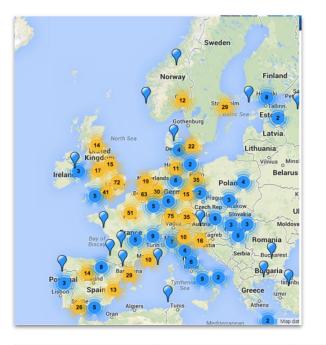

Genomic data are distributed across several sequencing centres and/or IT infrastructures

| Discipline | Data size        | # devices |
|------------|------------------|-----------|
| HEP-LHC    | 15PB/year        | 1         |
| Astronomy  | 15PB/year        | several   |
| Genomics   | 0.4TB/genom<br>e | >1000     |

## **Tools**

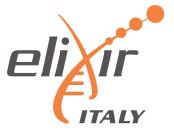

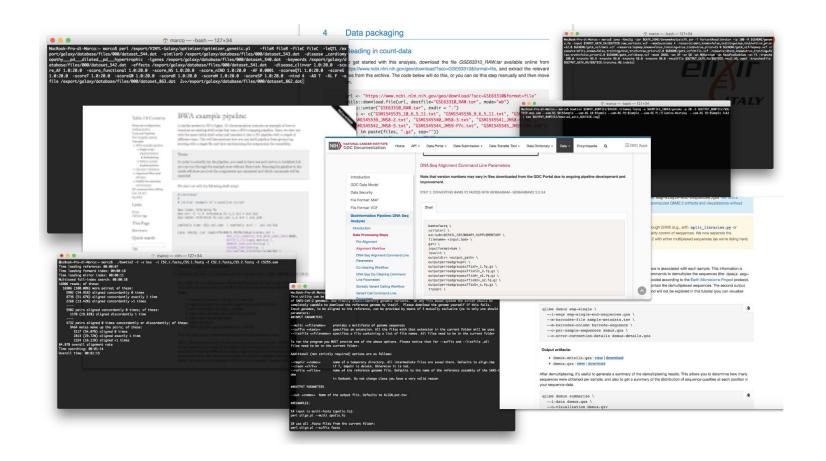

# The command line is the standard way to use most bioinformatics tools:

- Plenty of parameters
- Multiple input and output data and formats
- Reference data
- Need to run multiple times
- Need to change the parameters for each run

## Workflows involve more than one tools!

Tools are usually manually installed.

#### **GDPR**

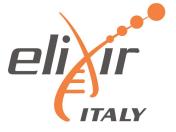

The GDPR explicitly recognizes genetic data as "Special Categories of Personal data".

Sensitive genetic data processing for scientific research purposes is possible, provided this is allowed by EU or Member States law framework and appropriate safeguards measures are in place.

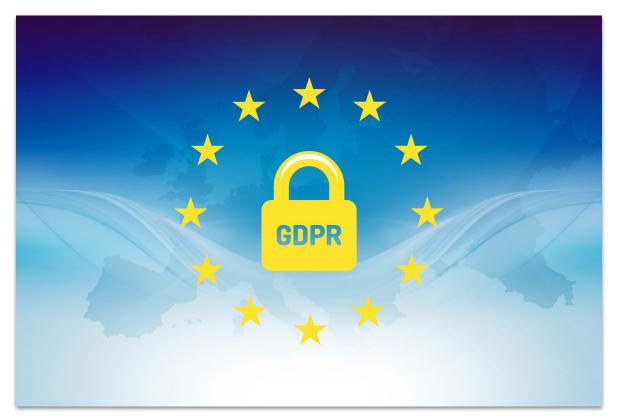

## **Motivation**

**DATA SOURCES** 

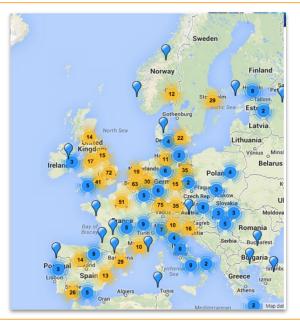

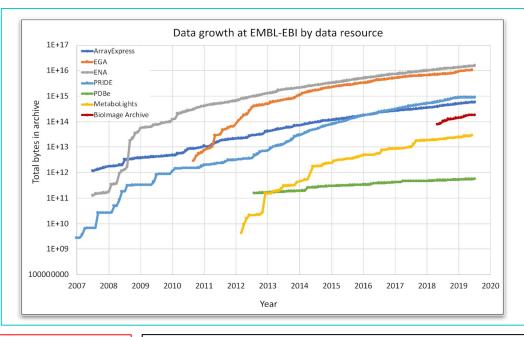

**DATA STORAGE** 

**DATA ANALYSIS TOOLS** 

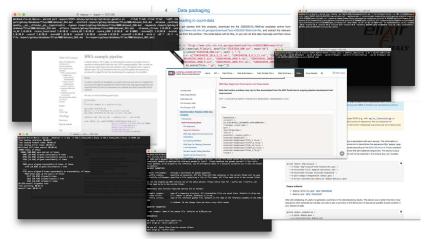

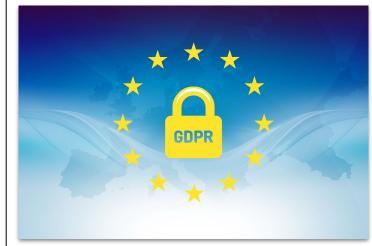

**DATA PROTECTION** (GDPR)

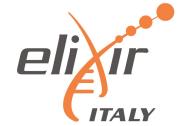

# E Galaxy PROJECT

**Galaxy is a workflow manager** adopted in many life science research environments in order to facilitate the interaction with bioinformatics tools and the handling of large quantities of biological data.

Through a coherent work environment and an **user-friendly web interface** it organizes data, tools and workflows providing **reproducibility**, **transparency** and **simple data sharing** functionalities to users.

galaxyproject.org

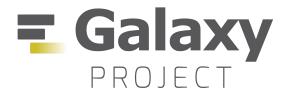

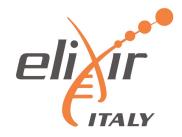

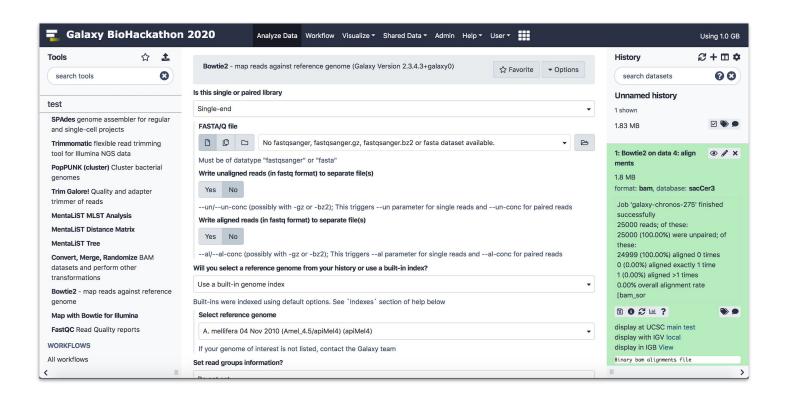

- Tools graphical user interface.
- Input and output data management.
- Output visualization.
- Data and analysis parameters sharing.
- Used tools and parameters configuration always available -> analysis reproducibility.
- Reference data already available for many tools.

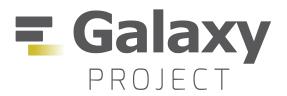

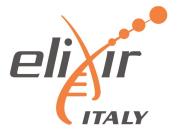

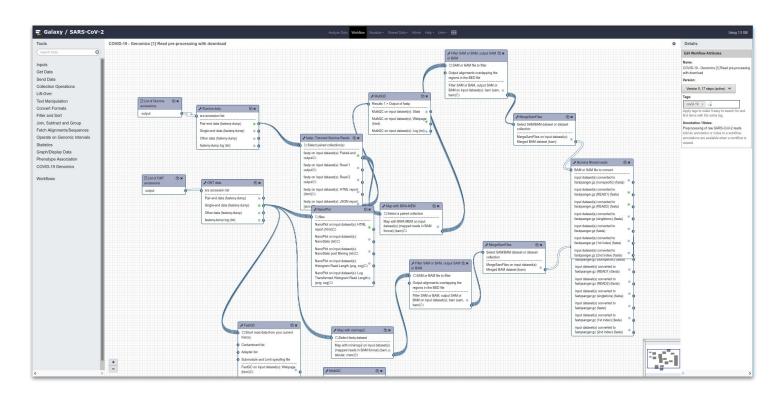

#### **Galaxy Workflow Editor**

Graphical user interface to easily add, connect and configure tools for composing workflows.

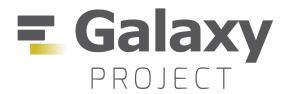

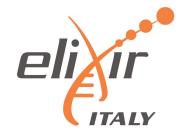

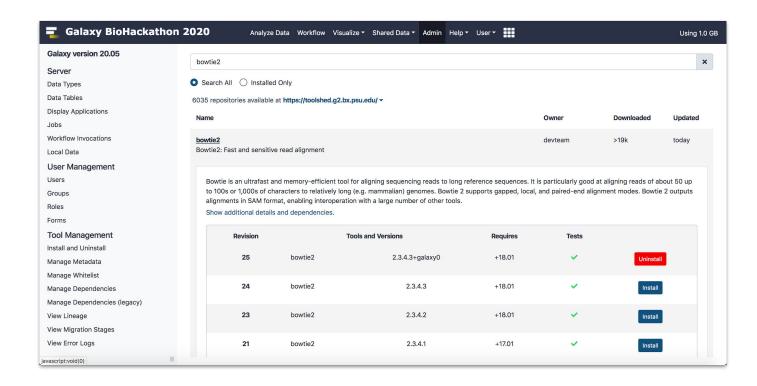

#### **Galaxy ToolShed**

Serves as an "app store" to all Galaxies worldwide.

It is a **free service** Galaxy developers to share tools.

Galaxy Administrator can install tools on their instances.

Tools dependencies automatically solved.

All Galaxy users can access to the tools available on a server.

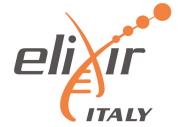

#### LANIAKEA IS A CLOUD BASED GALAXY INSTANCE PROVIDER.

https://laniakea-elixir-it.github.io/

- Laniakea relies on commonly used Life Science Open Source tools,
   e.g. Galaxy, RStudio, Jupyter, HashiCorp Vault, LUKS and SLURM.
- Laniakea is European Open Science Cloud service provider.

Recommended for scenarios where users need full administrative control over a private Galaxy instance.

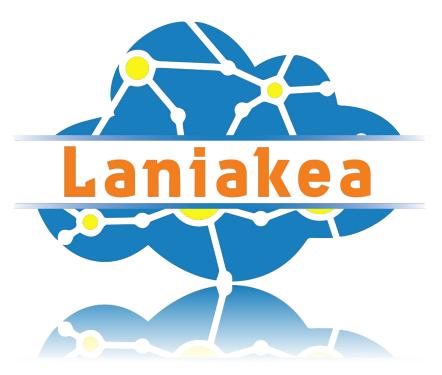

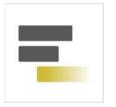

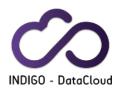

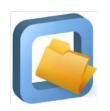

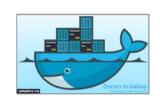

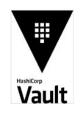

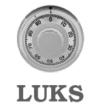

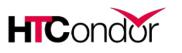

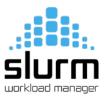

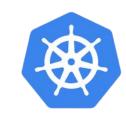

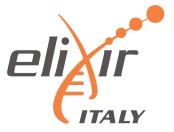

ELIXIR-Italy partners are actively involved in the service development and/or also contribute with cloud resources.

A Laniakea service is in production for ELIXIR-ITALY partner but also for ELIXIR and external users.

The ELIXIR-ITALY Laniakea@ReCaS Call offers access to Cloud resources to be used for the deployment of on-demand Galaxy instances.

https://laniakea-elixir-it.github.io/laniakea at recas

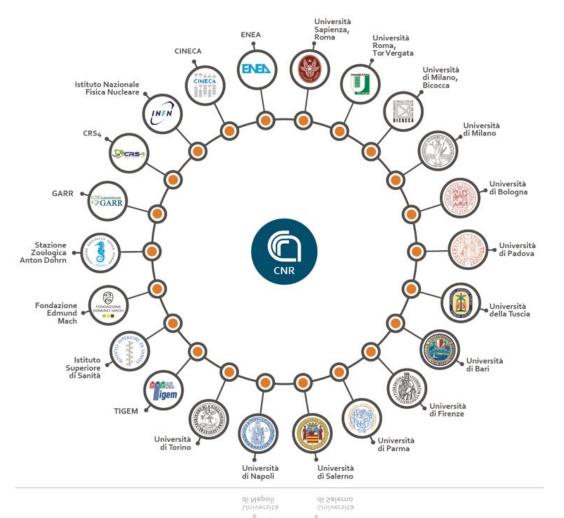

## Laniakea main features

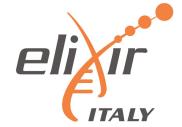

**Dashboard** - By hiding the technical complexity behind a user-friendly web front-end, Laniakea allows its users to configure and deploy "on-demand" Galaxy instances with a handful of clicks.

No need for the end user to know the underlying infrastructure.

No need for maintenance of the hardware and software infrastructure.

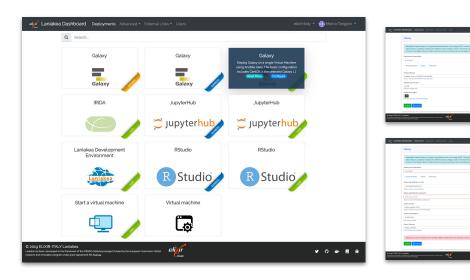

#### Different deployment strategies:

<u>Live Build</u>: build Galaxy from scratch -> always up-to-date (deployment time depending by the tools number).

**Express**: pre-built Galaxy images -> fast deployment, but tools not always at the last available version.

**<u>Docker</u>**: fast deployment of new flavours.

## Laniakea main features

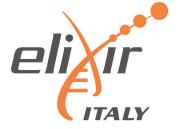

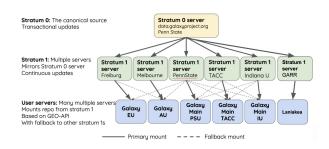

**Shared reference data** - Each instance comes with reference data (e.g. genomic sequences) already available for many species, shared among all the instances through the CERN-VM FileSystem.

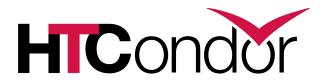

**Galaxy with cluster** - allowing to instantiate Galaxy with dedicated Resource Manager, allowing to customize the number of the virtual nodes to be created and their configuration in terms of number CPU and RAM.

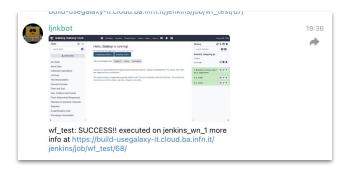

**Continuous Integration** - Cloud images creation and service testing are automated using Jenkins and Github.

Cloud images automatically updated when there are changes on github Services are tested regularly every week.

## Laniakea main features

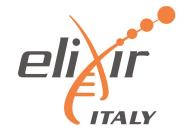

Galaxy flavors - Deploy Galaxy with sets of tested, validated and pre installed tools, named Galaxy flavors.

Current available tools presets: Galaxy Minimal, Galaxy CoVaCS, Galaxy GDC Somatic Variant, RNA Workbench, Galaxy Epigen, Covid-19.

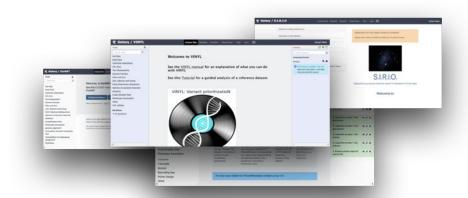

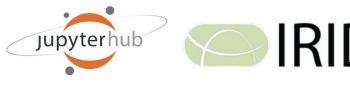

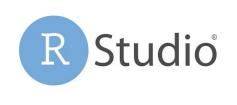

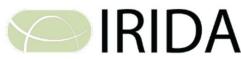

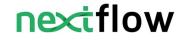

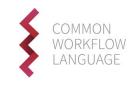

**More Applications** - No more limited to Galaxy. Jupyter Notebooks, RStudio and IRIDA available.

Environment with NextFlow, CWLtool and other development tools available.

## Secured environment features

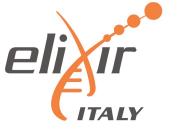

**Storage Encryption** - Data privacy is provided through encryption "on-demand".

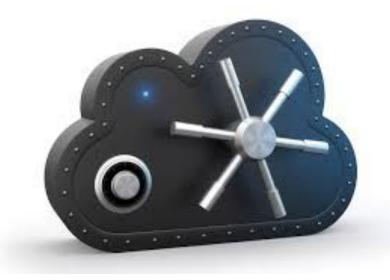

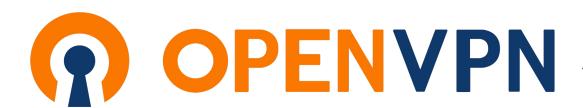

Deployments under Private Network -Automatic deployments of virtual environments on private networks.

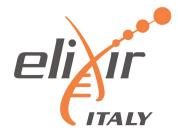

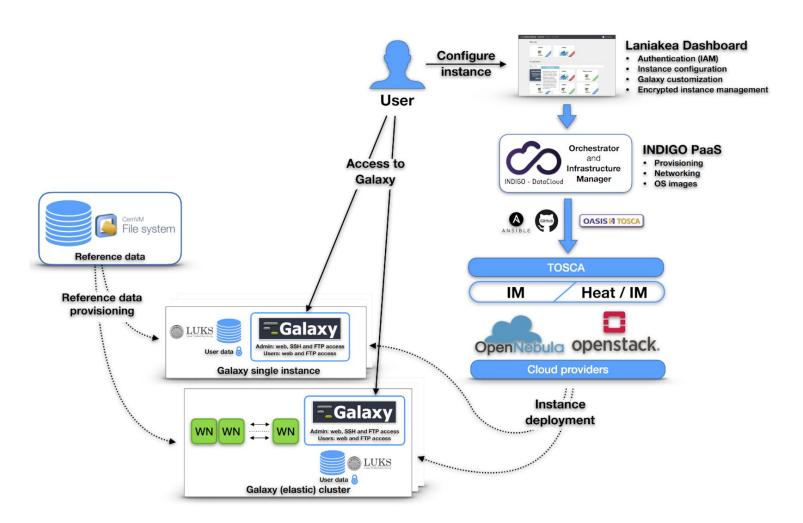

- Dashboard User friendly access to configuration and and launch of a Galaxy instance
- **INDIGO-IAM** Authentication and Authorization system
- INDIGO-PaaS PaaS layer for Galaxy deployment
- Cloud Provider ReCaS Bari
- Persistent storage with/without encryption
- Hashicorp Vault secrets management
- Reference data availability with CFRN-VM FS

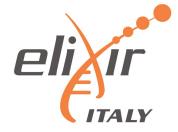

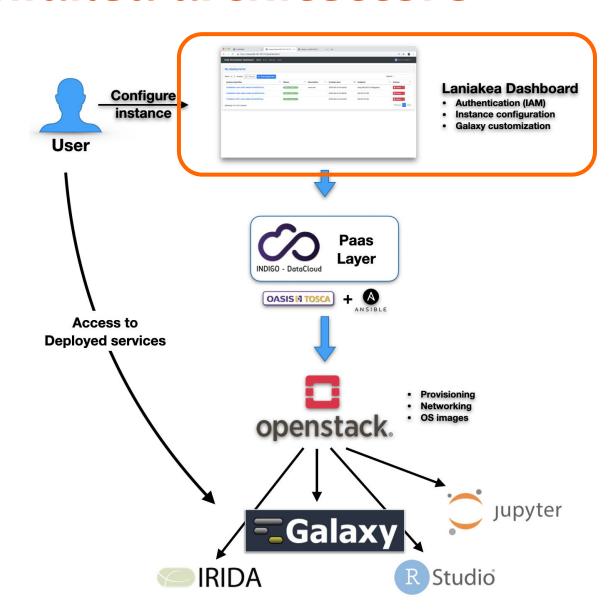

- Dashboard User friendly access to configure and launch a Galaxy instance
- INDIGO PaaS Galaxy automatic deployment
- Cloud Providers ReCaS-Bari

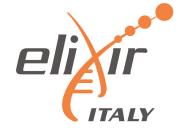

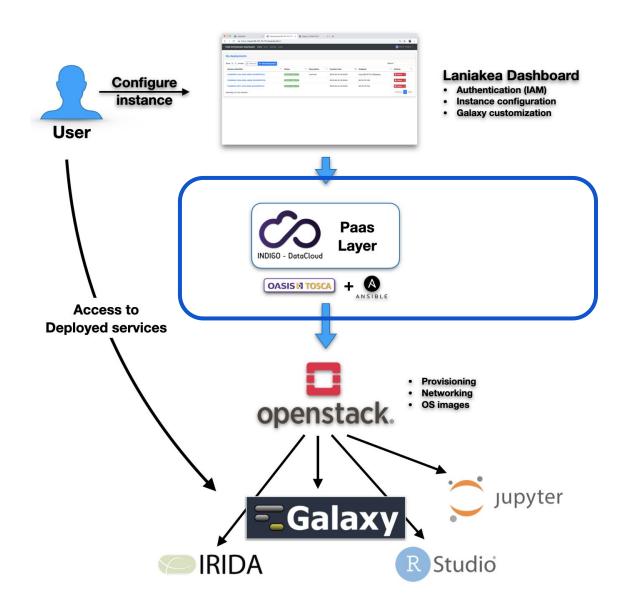

- Dashboard User friendly access to configure and launch a Galaxy instance
- INDIGO PaaS Galaxy automatic deployment
- Cloud Providers ReCaS-Bari

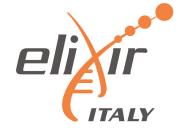

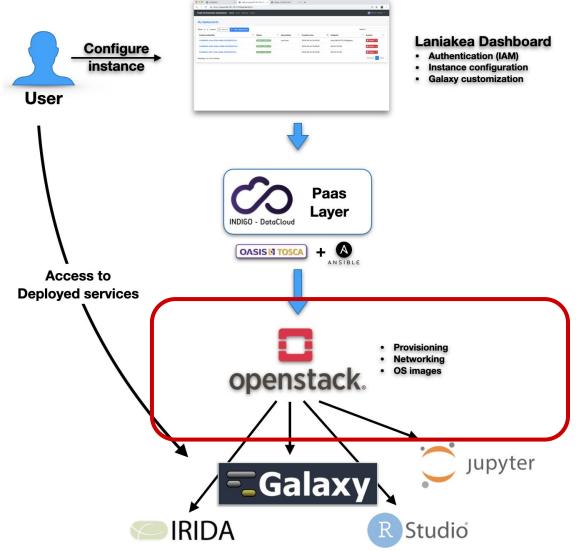

- ce configuration v customization
  - Dashboard User friendly access to configure and launch a Galaxy instance
  - INDIGO PaaS Galaxy automatic deployment
  - Cloud Providers ReCaS-Bari

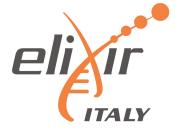

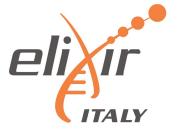

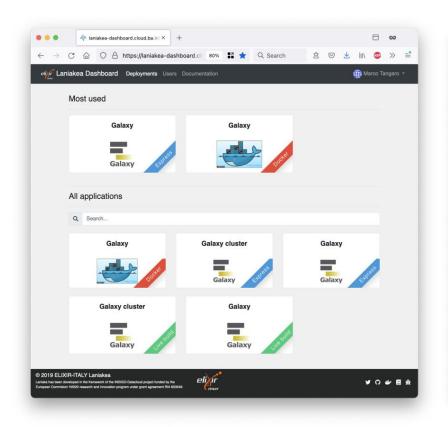

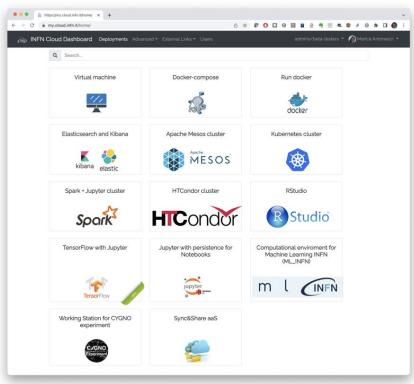

Flask web micro-framework (flask.pocoo.org/),

Jinja2 template engine (jinja.pocoo.org/)

Bootstrap 4 toolkit (getbootstrap.com/).

Integrated with Hashicorp Vault for user secrets management.

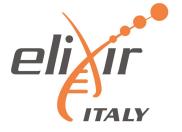

The PaaS Layer accepts deployment requests in the form of TOSCA Templates: a document (YAML syntax) describing the infrastructure to deploy, e.g. the virtual hardware and the software to be installed and configured. The Dashboard parses the TOSCA document automatically and renders the user interface with user friendly forms. This allows to extend Laniakea functionalities just adding new templates without any code modification.

We extended the TOSCA templates inputs to create configurable forms. This creates a flexible web interface, allowing straightforward customisation of the user experience through human readable YAML configuration files. The dashboard template is modular and can be easily adapted adding new functionalities to the user interface (e.g. adding a dropdown menu, text fields, toggles...) based on the Laniakea administrator requirements.

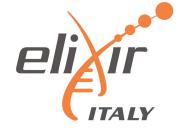

```
instance_flavor:
    type: string
    description: instance flavor (num_cpu, memory, disk)
    default: small
```

```
instance_flavor:
    display_name: "Instance flavour"
    tag_type: "select"
    description: "CPUs, memory size (RAM), root disk size"
    constraints:
        - { value: "small", label: "Small (1 cpu, 2 GB RAM, 20 GB dsk)" }
        - { value: "medium", label: "Medium (2 cpu, 4 GB RAM, 20 GB dsk)" }
        - { value: "large", label: "Large (4 cpu, 8 GB RAM, 20 GB dsk)" }
        - { value: "xlarge", label: "xLarge (8 cpu, 16 GB RAM, 20 GB dsk)" }
        tab: "Virtual hardware"
```

User input field in the TOSCA template to select instance flavour in terms of vCPUs, RAM and root disk storage.

| Virtual hardware     | Galaxy Advanced      | Dashboard render |
|----------------------|----------------------|------------------|
| Instance flavour     |                      |                  |
| Small (1 cpu, 2 GB F | RAM, 20 GB dsk)      | *                |
| CPUs, memory size (  | RAM), root disk size |                  |

| Virtual hardware     | Galaxy Advanced   | Dashboard render   |
|----------------------|-------------------|--------------------|
| Instance flavour     |                   | Basilboara fortasi |
| Small (1 cpu, 2 GB F | RAM, 20 GB dsk)   | A                  |
|                      |                   |                    |
| Small (1 cpu, 2 GB R | AM, 20 GB dsk)    |                    |
| Medium (2 cpu, 4 G   | B RAM, 20 GB dsk) |                    |
| Large (4 cpu, 8 GB   | RAM, 20 GB dsk)   |                    |
| xLarge (8 cpu, 16 G  | B RAM, 20 GB dsk) |                    |

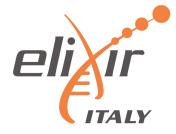

```
users:
  type: list
  description: list of users to create on the VM
  entry_schema:
  type: tosca.datatypes.indigo.User
  default: []
  required: false
instance_flavor:
 type: string
  description: instance flavor (num_cpu, memory, disk)
 default: small
storage_size:
  type: string
  description: storage memory required for the instance
  default: 10 GB
# Storage encryption
storage encryption:
 type: boolean
  description: Enable storage encryption.
  default: False
  required: true
vault url:
 type: string
 description: Hashicorp Vault server url
  default: changeit
  required: false
vault_wrapping token:
  type: string
  description: Vault Wrapping token to write secret
  default: not_a_wrapping_token
  required: false
vault_secret_path:
  type: string
  description: Vault path to store secret
 default: "subject/depuuid"
  required: false
vault_secret_key:
  type: string
  description: Vault secret key name
  default: secret
  required: false
```

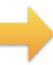

| Galaxy flavour, cor                         | by Galaxy on a single Virtual Machine from a VM image (FAST). The basic configuration includes CentOS 7, the selected impanion software and reference data. Configure, click on the "Submit" button, wait for the confirmation e-mail(s) and log axy instance. If after some hours you do not receive any e-mail please be sure to check your SPAM BOX. |
|---------------------------------------------|----------------------------------------------------------------------------------------------------|
| Deployment descript                         | ion                                                                                                    |
| WALS2022                                    |                                                                                                    |
| Virtual hardware                            | Galaxy Advanced                                                                                                    |
| nstance flavour                             |                                                                                                    |
| Medium (2 cpu, 4 GE<br>CPUs, memory size (I |                                                                                                    |
| Storage volume size                         | 0.1-9, 1001 disk digd                                                                                                    |
| 50 GB                                       |                                                                                                    |
| Select storage size                         |                                                                                                    |
| Enable encryption                           |                                                                                                    |
| Off                                         |                                                                                                    |
|                                             | ernal storage                                                                                                    |

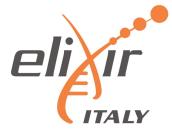

```
admin_email:
  type: string
  description: email of the admin user
  default: admin@admin.com
admin_api_key:
  type: string
  description: key to access the API with admin role
  default: not_very_secret_api_key
version:
  type: string
  description: galaxy version to install
  default: master
instance_description:
  type: string
  description: galaxy instance description
 default: "INDIGO Galaxy test"
export_dir:
  type: string
  description: path to store galaxy data
  default: /export
flavor:
  type: string
  description: Galaxy flavor for tools installation
  default: "galaxy-no-tools"
```

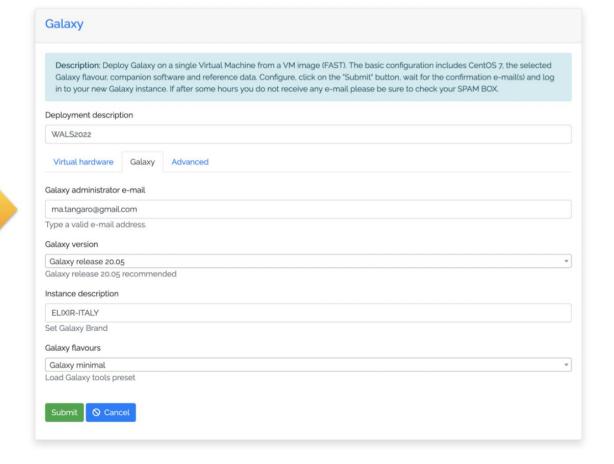

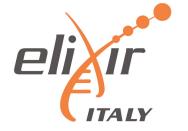

# Laniakea encryption

## Laniakea encryption

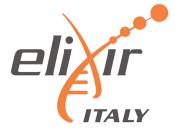

The user data privacy is granted through **LUKS** storage encryption as a service: the encryption procedure is automated in order to simplify the user experience, each user can encrypt storage on-demand, using a strong random alphanumerical passphrase.

This has been achieved integrating the Dashboard and the key management system **Hashicorp Vault** (vaultproject.io) to store encryption keys, which are shown in the Laniakea Dashboard only if explicitly requested by the user.

## Laniakea encryption: user perspective

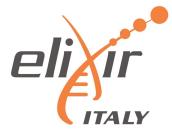

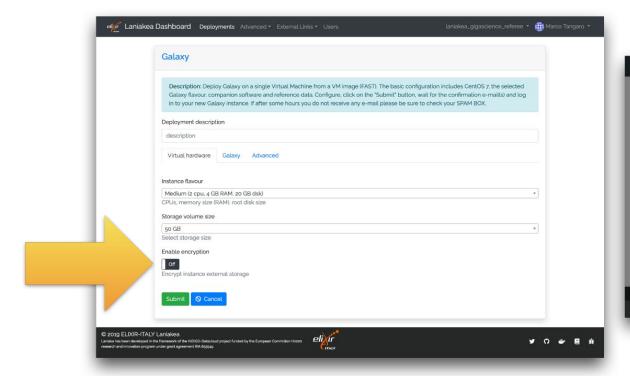

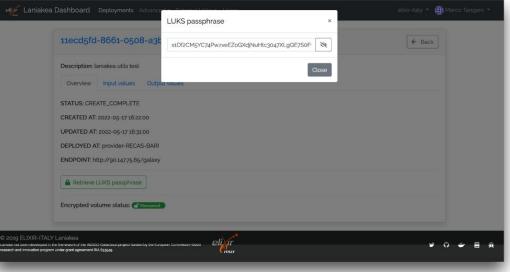

The user can enable the storage encryption using a switch toggle in the Instance "Virtual hardware" configuration tab.

The procedure is completely automated.

The storage is encrypted and the User can retrieve his random passphrase from the Instance overview page.

## Laniakea encryption: performance

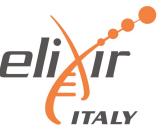

To evaluate the impact of the storage encryption layer on the performance of the main application supported by Laniakea, i.e., Galaxy, we measured jobs runtime and read/write speed on Virtual Machines generated by the Laniakea@ReCaS data center with and without storage encryption.

The impact on the performance of using the encryption layer, as measured in all our tests, is limited to ~5% or less across all the measured parameters and conditions.

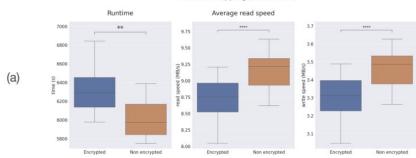

Bowtie2 mapping (12 threads)

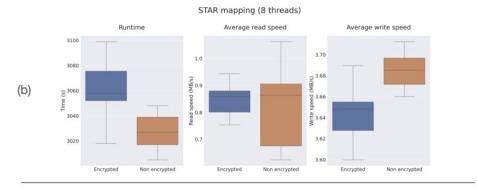

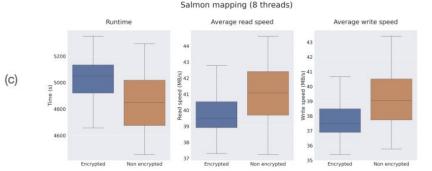

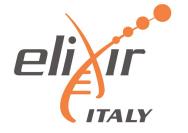

# Deployments under VPN

## Deployments under VPN

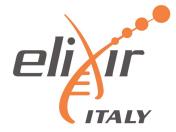

**VPN isolated environments** - Automatic deployments of virtual environments on private networks.

Isolation is reached using Tenant and security groups properties, granting the access only through VPN authentication.

User authentication to the VPN using the same Laniakea credentials.

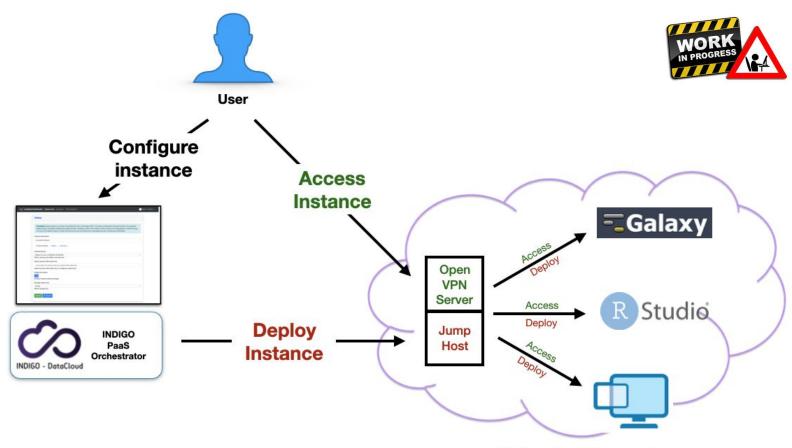

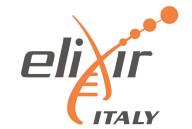

## Thanks for your attention

#### **CONTACTS:**

Graziano Pesole (ELIXIR-ITALY Head of Node) g.pesole@ibiom.cnr.it

Federico Zambelli (ELIXIR-ITALY technical coordinator) federico.zambelli@unimi.it

Giacinto Donvito (Compute platform ELIXIR-ITALY) giacinto.donvito@ba.infn.it

Nadina Foggetti (Legal expert) nadina.foggetti@ba.infn.it

Marica Antonacci (PaaS developer) marica.antonacci@ba.infn.it

Marco Antonio Tangaro (Laniakea chief developer) ma.tangaro@ibiom.cnr.it

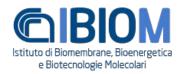

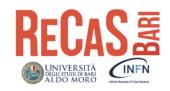

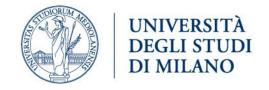

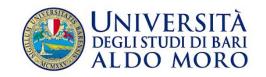

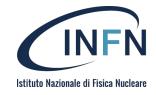

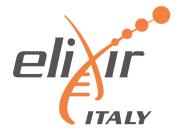

# Backup

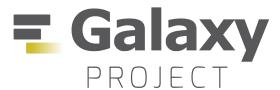

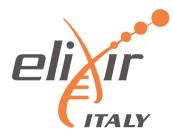

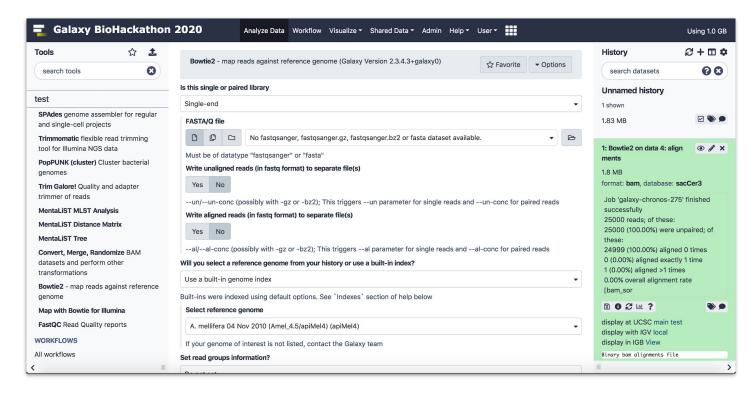

The control of the control of the co

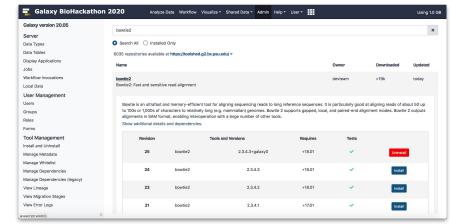

- Tools graphical user interface.
- Workflow graphical user interface
- "App store" to all Galaxies worldwide
- Tools dependencies automatically solved

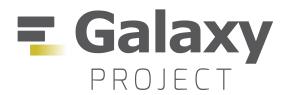

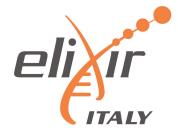

Allowing the community to move from command line tools to web user interfaces.

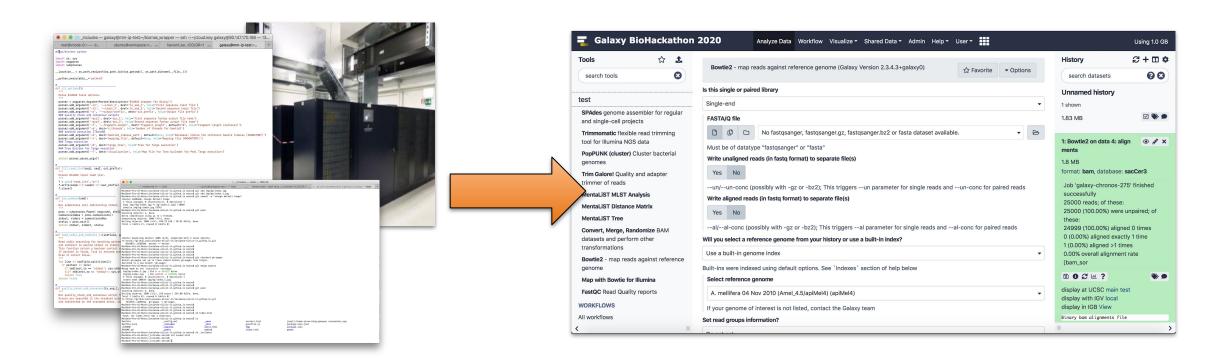

Allowing multiple users to exploit homogenous software environments, enhancing reproducibility.

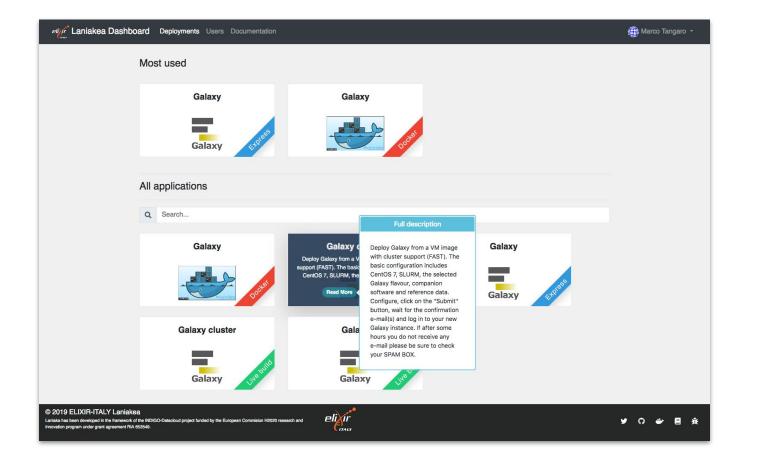

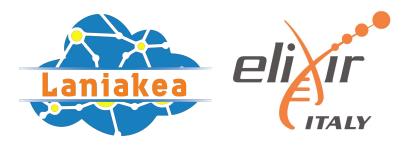

The Laniakea Dashboard home page.

Each tile provides a quick explanation of the application and links to the configuration and launch section.

Also more applications available: Jupyter, RStudio, ...

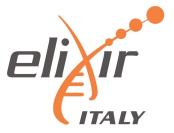

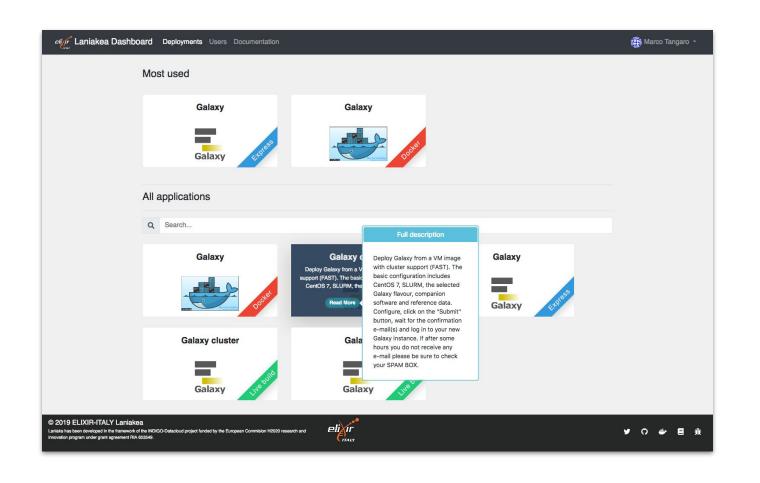

#### Different deployment strategies:

Live Build: build Galaxy from scratch -> always up-to-date (deployment time depending by the tools number).

**Express**: pre-built Galaxy images -> fast deployment, but tools not always at the last available version.

**Docker:** fast deployment of new flavours.

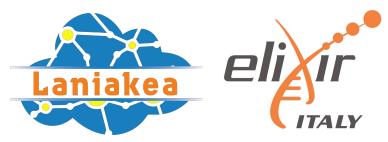

The web front-end provides different tabs to configure your Galaxy.

Virtual hardware: CPU, RAM and Storage

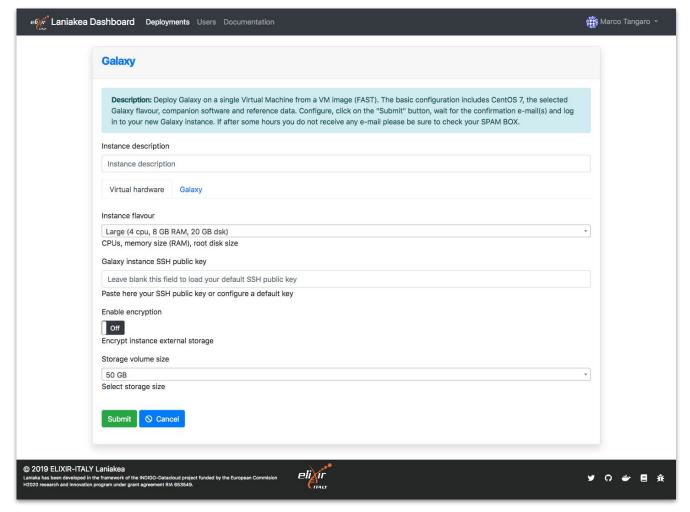

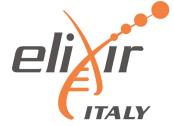

The web front-end provides different tabs to configure your Galaxy.

Galaxy software: version, credentials, flavor and reference data.

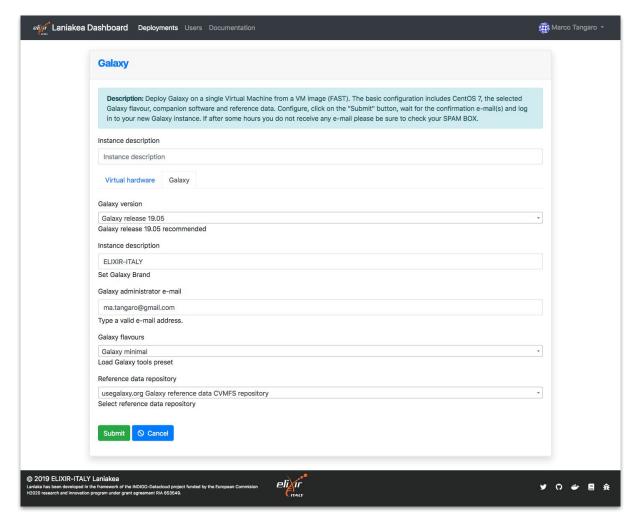

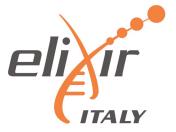

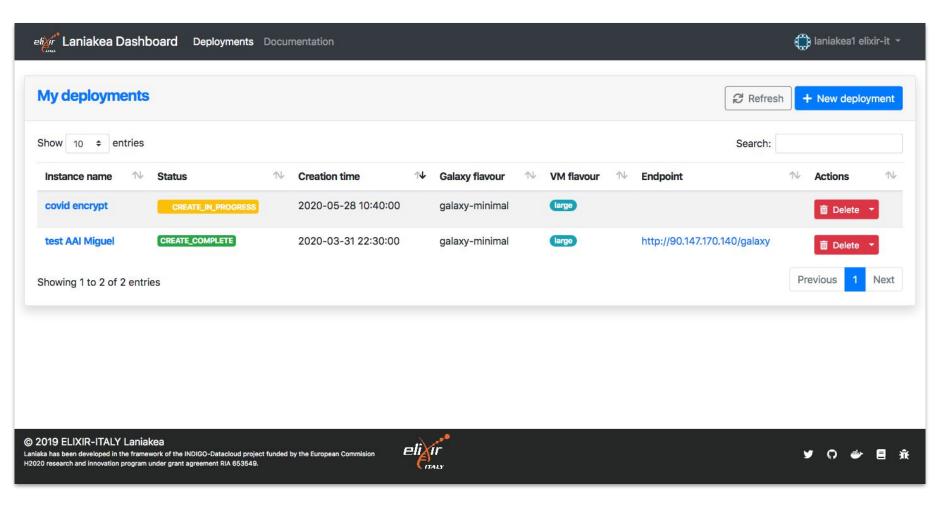

Galaxy instances management view

## Laniakea architecture (simplified view)

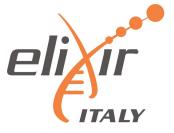

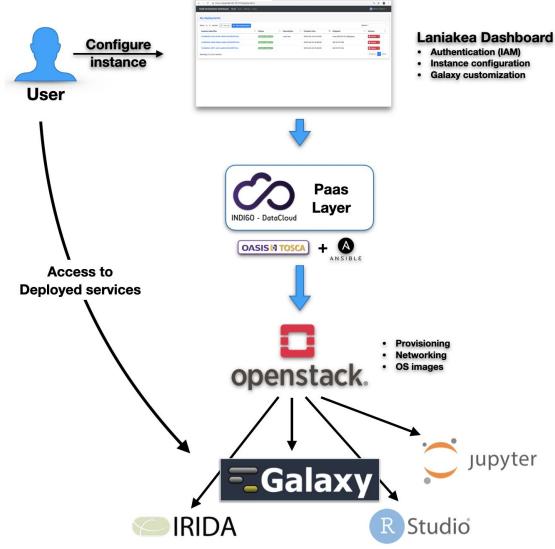

- **Dashboard** User friendly access to configure and launch a Galaxy instance
- **INDIGO PaaS Galaxy** automatic d
- **Cloud Providers ReCaS-Bari**

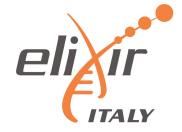

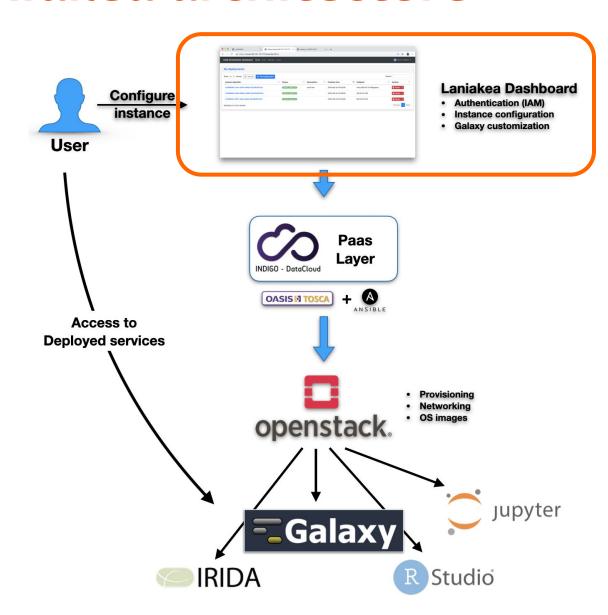

- Dashboard User friendly access to configure and launch a Galaxy instance
- INDIGO PaaS Galaxy automatic deployment
- Cloud Providers ReCaS-Bari

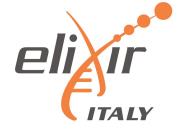

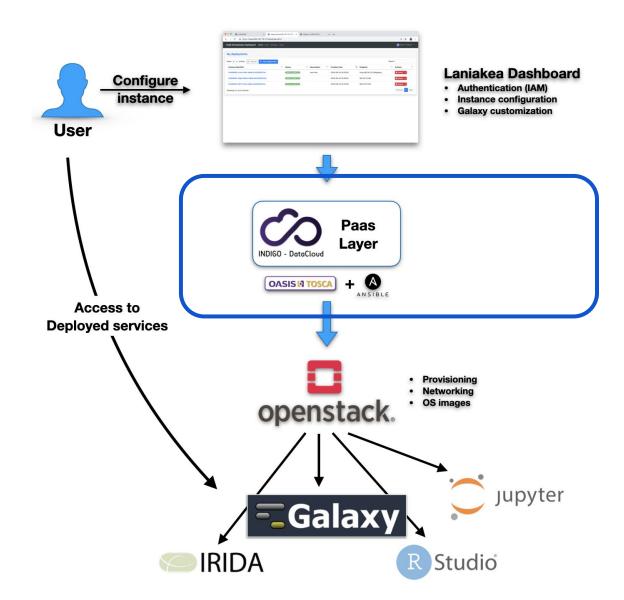

- Dashboard User friendly access to configure and launch a Galaxy instance
- INDIGO PaaS Galaxy automatic deployment
- Cloud Providers ReCaS-Bari

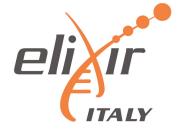

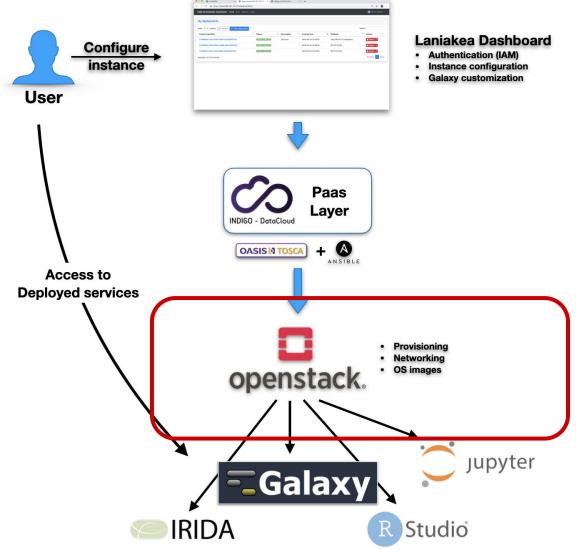

- - **Dashboard -** User friendly access to configure and launch a Galaxy instance
  - **INDIGO PaaS Galaxy** automatic deployment
  - Cloud Providers ReCaS-Bari

## Laniakea@ReCaS

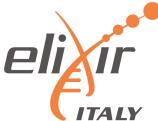

Currently, some important Italian Institutions are using Laniakea for their daily work:

- Istituto Ortopedico Rizzoli (2 internal Galaxy servers).
- Istituto Zooprofilattico Sperimentale della Puglia e della Basilicata (2 internal Galaxy servers and 1 IRIDA instance).
- Ospedale Pediatrico Giannina Gaslini (public server).
- University of Milan (public Galaxy server and tools development).
- IBIOM-CNR (public Galaxy server and tools development).
- University of Turin (training)

... and counting.

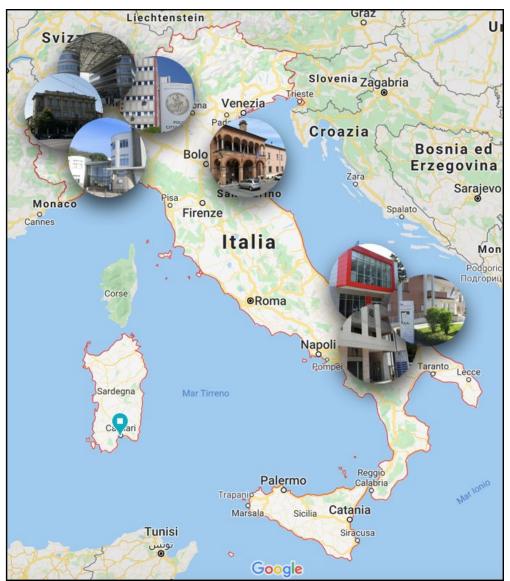